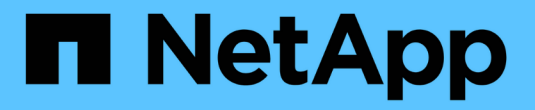

### 在 **SVM** 上禁用或启用 **BranchCache** ONTAP 9

NetApp April 24, 2024

This PDF was generated from https://docs.netapp.com/zh-cn/ontap/smb-admin/disable-reenablebranchcache-server-concept.html on April 24, 2024. Always check docs.netapp.com for the latest.

## 目录

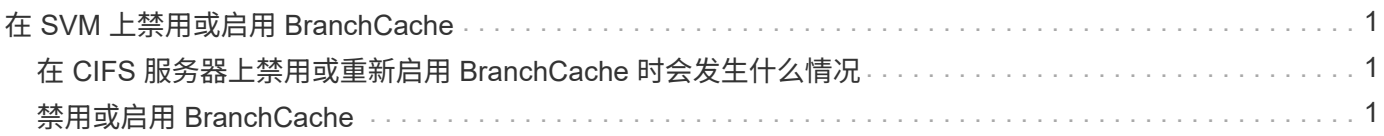

# <span id="page-2-0"></span>在 **SVM** 上禁用或启用 **BranchCache**

#### <span id="page-2-1"></span>在 **CIFS** 服务器上禁用或重新启用 **BranchCache** 时会发生什么 情况

如果先前已配置 BranchCache , 但不希望分支机构客户端使用缓存的内容,则可以在 CIFS 服务器上禁用缓存。您必须了解禁用 BranchCache 时会发生什么情况。

禁用 BranchCache 后, ONTAP 将不再计算哈希或将元数据发送到发出请求的客户端。但是,文件访问不会中 断。此后,当启用了 BranchCache 的客户端请求要访问的内容的元数据信息时, ONTAP 会做出响应,并显示 Microsoft 定义的错误,这会导致客户端发送第二个请求,请求实际内容。在响应内容请求时, CIFS 服务器会 发送存储在 Storage Virtual Machine ( SVM )上的实际内容。

在 CIFS 服务器上禁用 BranchCache 后, SMB 共享不会公布 BranchCache 功能。要访问新 SMB 连接上的数 据,客户端会发出正常的读取 SMB 请求。

您可以随时在 CIFS 服务器上重新启用 BranchCache 。

- 由于禁用 BranchCache 时不会删除哈希存储,因此,如果请求的哈希仍然有效,则在重新启用 BranchCache 后, ONTAP 可以使用存储的哈希响应哈希请求。
- ・如果随后重新启用了 BranchCache ,则在禁用 BranchCache 期间与已启用 BranchCache 的共享建立 SMB 连接的任何客户端都不会获得 BranchCache 支持。

这是因为在设置 SMB 会话时, ONTAP 会公布对共享的 BranchCache 支持。在禁用 BranchCache 期间与 已启用 BranchCache 的共享建立会话的客户端需要断开连接并重新连接,才能使用此共享的缓存内容。

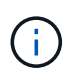

如果在 CIFS 服务器上禁用 BranchCache 后不想保存哈希存储,则可以手动将其删除。如果重新 启用 BranchCache ,则必须确保哈希存储目录存在。重新启用 BranchCache 后,启用了 BranchCache 的共享会公布 BranchCache 功能。启用了 BranchCache 的客户端发出新请求时, ONTAP 会创建新哈希。

### <span id="page-2-2"></span>禁用或启用 **BranchCache**

您可以通过将anchCache操作模式更改为来在Storage Virtual Machine (SVM)上禁 用anchCache disabled。您可以随时通过将运行模式更改为按共享提供 BranchCache 服务或自动为所有共享启用 BranchCache 。

步骤

1. 运行相应的命令:

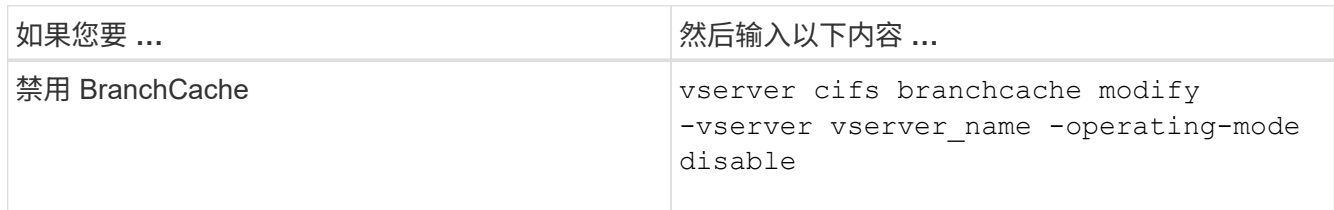

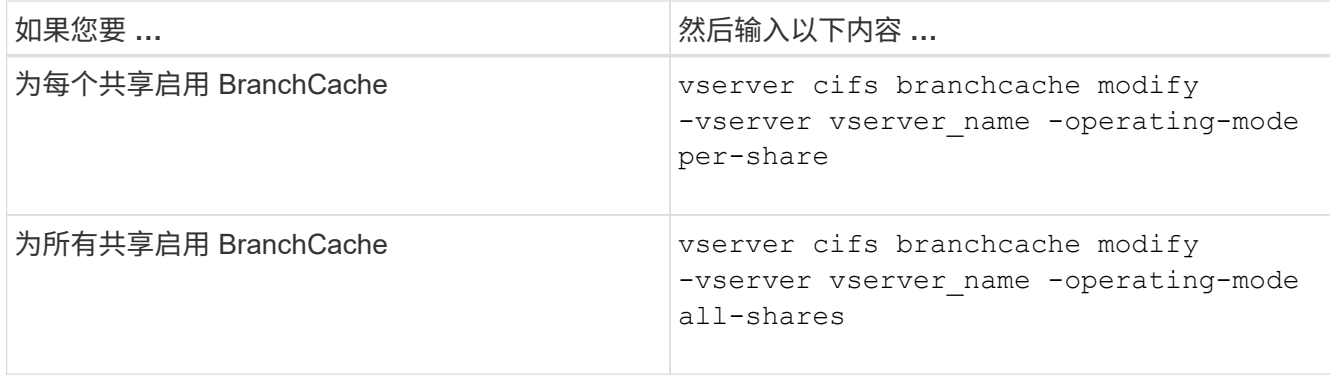

2. 验证是否已使用所需设置配置了anchCache运行模式: vserver cifs branchcache show -vserver vserver name

示例

以下示例将在 SVM vs1 上禁用 BranchCache :

```
cluster1::> vserver cifs branchcache modify -vserver vs1 -operating-mode
disable
cluster1::> vserver cifs branchcache show -vserver vs1
                                    Vserver: vs1
            Supported BranchCache Versions: enable_all
                        Path to Hash Store: /hash_data
            Maximum Size of the Hash Store: 20GB
Encryption Key Used to Secure the Hashes: -
          CIFS BranchCache Operating Modes: disable
```
#### 版权信息

版权所有 © 2024 NetApp, Inc.。保留所有权利。中国印刷。未经版权所有者事先书面许可,本文档中受版权保 护的任何部分不得以任何形式或通过任何手段(图片、电子或机械方式,包括影印、录音、录像或存储在电子检 索系统中)进行复制。

从受版权保护的 NetApp 资料派生的软件受以下许可和免责声明的约束:

本软件由 NetApp 按"原样"提供,不含任何明示或暗示担保,包括但不限于适销性以及针对特定用途的适用性的 隐含担保,特此声明不承担任何责任。在任何情况下,对于因使用本软件而以任何方式造成的任何直接性、间接 性、偶然性、特殊性、惩罚性或后果性损失(包括但不限于购买替代商品或服务;使用、数据或利润方面的损失 ;或者业务中断),无论原因如何以及基于何种责任理论,无论出于合同、严格责任或侵权行为(包括疏忽或其 他行为),NetApp 均不承担责任,即使已被告知存在上述损失的可能性。

NetApp 保留在不另行通知的情况下随时对本文档所述的任何产品进行更改的权利。除非 NetApp 以书面形式明 确同意,否则 NetApp 不承担因使用本文档所述产品而产生的任何责任或义务。使用或购买本产品不表示获得 NetApp 的任何专利权、商标权或任何其他知识产权许可。

本手册中描述的产品可能受一项或多项美国专利、外国专利或正在申请的专利的保护。

有限权利说明:政府使用、复制或公开本文档受 DFARS 252.227-7013 (2014 年 2 月)和 FAR 52.227-19 (2007 年 12 月)中"技术数据权利 — 非商用"条款第 (b)(3) 条规定的限制条件的约束。

本文档中所含数据与商业产品和/或商业服务(定义见 FAR 2.101)相关,属于 NetApp, Inc. 的专有信息。根据 本协议提供的所有 NetApp 技术数据和计算机软件具有商业性质,并完全由私人出资开发。 美国政府对这些数 据的使用权具有非排他性、全球性、受限且不可撤销的许可,该许可既不可转让,也不可再许可,但仅限在与交 付数据所依据的美国政府合同有关且受合同支持的情况下使用。除本文档规定的情形外,未经 NetApp, Inc. 事先 书面批准,不得使用、披露、复制、修改、操作或显示这些数据。美国政府对国防部的授权仅限于 DFARS 的第 252.227-7015(b)(2014 年 2 月)条款中明确的权利。

商标信息

NetApp、NetApp 标识和 <http://www.netapp.com/TM> 上所列的商标是 NetApp, Inc. 的商标。其他公司和产品名 称可能是其各自所有者的商标。